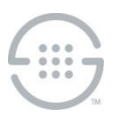

# **PolicyGuru® Meta-Policy Controller v2.5.2 Upgrade and Configuration Instructions for Upgrading an Existing v2.5 System Knowledge Base Article #PG070**

## **Synopsis**

This update consists of two updated RPMs:

### **pg-cas-agent-edwards-39.x86\_64**

#### **slc-eip-1.0-40.x86\_64**

The change is a feature request that adds the capability to specify a SIP header from which to pull the phone number used in the **destNum** field of the Orchestra One™ Request. In the **correlation** section (or the **probe** section for SIP-only mode) of **casAgent.properties**, the following optional setting can be added to specify the header and a Regex to select the specific portion of the header value to use:

```
correlation.dataProcessor.destNbrHeader={"header":"X-ORIGINAL-DNIS", 
"regEx" : "(.*)"
```
The above example will pull the entire contents of the **X-ORIGINAL-DNIS** header and use it as the **destNum** field of the Orchestra One Request. The header name is case-insensitive, so the above setting would match **X-ORIGINAL-DNIS**, **X-Original-Dnis**, **x-original-dnis**, etc. If the header contained a SIP URI such as **sip:2105551234@xyz.com**, the Regex could be changed to "**sip:(.\*)@**" to pull only the phone number portion (2105551234). If the above setting is not present, or the specified header is not present in the SIP message, or if the value the system pulls is empty, the system will fall back to using the **To** header as normal.

## **Upgrade Instructions**

## **To upgrade an existing PolicyGuru® System v2.5.0 to v2.5.2**

- 1. Copy the RPMs listed above to the Mediation Server system.
- 2. Back up the Orchestra One-related configuration files in **/opt/ngp/pg-cas-agent** and **/opt/ngp/config/cas**. You can back up those entire folders, or back up these specific files: /**config/cas/agent-config.properties**, **/config/cas/config.properties**, **/pg-casagent/casAgent.properties**, **/pg-cas-agent/log4j2.xml**, **/pg-cas-agent/run.sh**
- 3. Stop the **ngp** service on the Mediation Server
- 4. On the Mediation Server, update the RPMs using the commands "yum localupdate pg-cas-agentedwards-39.x86\_64.rpm" and "yum localupdate slc-eip-1.0-40.x86\_64.rpm". Only those RPMs should be updated. All other RPMs should remain at their PolicyGuru Solution v2.5 (Edwards-35) versions.
- 5. Following upgrade, copy the saved off configuration files back into the original file names. The upgrade process will have reset those configuration files back to their default values.
- 6. Place the configuration item listed above into the configuration file and define it as applicable to your deployment.
- 7. Start the **ngp** service.

#### **New System Installation**

For a fresh PolicyGuru System v2.5.x installation including these RPMs, start with a **yum** repo containing the updated RPMs (for instance, build a repo using the **tar** file downloaded from Dropbox). Perform

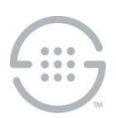

standard PolicyGuru Solution installation using the given repo. The Mediation Server installation will install those two RPMs as part of the process. The other system RPMs will be standard PolicyGuru System v2.5 RPMs. If you are upgrading from v2.3, use the v2.5 upgrade instructions.

**Last Update:** 2/28/2020

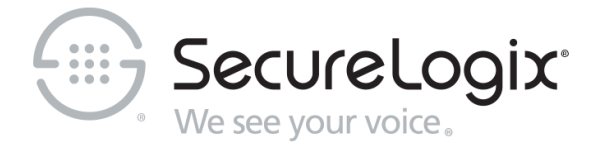

SecureLogix Corporation

13750 San Pedro, Suite 820 • San Antonio, Texas 78232 • (210) 402-9669 • www.securelogix.com Support (877) SLC-4HELP • EMAIL support@securelogix.com • http://support.securelogix.com

We See Your Voice, SecureLogix, and the SecureLogix Emblem are registered trademarks or registered trademarks and registered service marks of SecureLogix Corporation in the U.S.A. and other countries. PolicyGuru is a registered trademark of SecureLogix Corporation in the U.S.A. Orchestra One is a trademark of SecureLogix Corporation in the U.S.A. All other trademarks mentioned herein are believed to be trademarks of their respective owners.

© Copyright 2020 SecureLogix Corporation. All Rights Reserved. SecureLogix technologies are protected by one or more of the following patents: US 6,226,372 B1, US 6,249,575 B1, US 6,320,948 B1, US 6,687,353 B1, US 6,718,024 B1, US 6,760,420 B2, US 6,760,421 B2, US 7,133,511 B2, US 7,231,027 B2, US 7,440,558 B2, US 8,150,013 B2, CA 2,354,149, DE 1,415,459 B1, FR 1,415,459 B1, and GB 1,415,459 B1.. U.S. Patents Pending.